## **SUMMIT IP Voicemail Quick Reference**

## **V** vertical

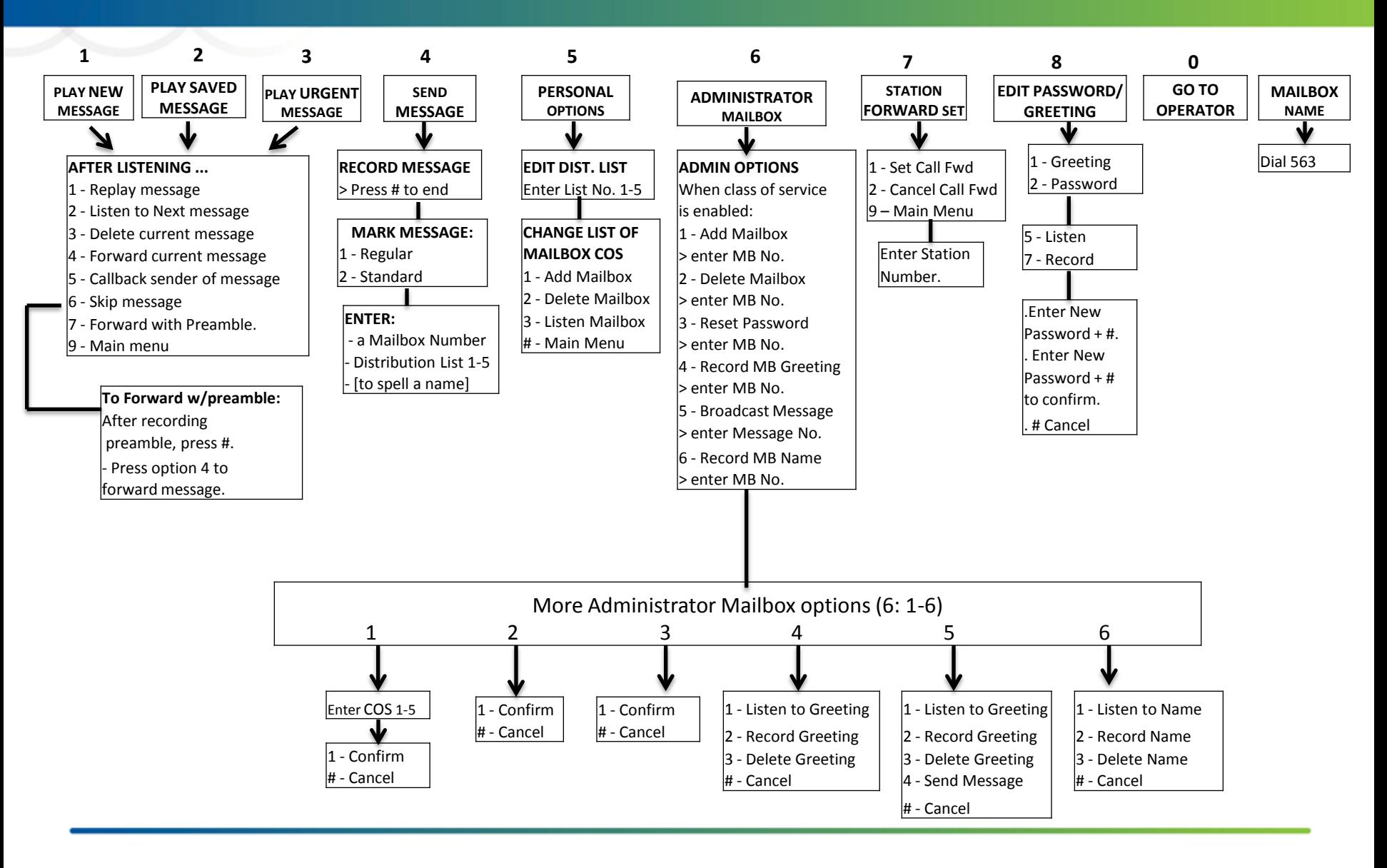